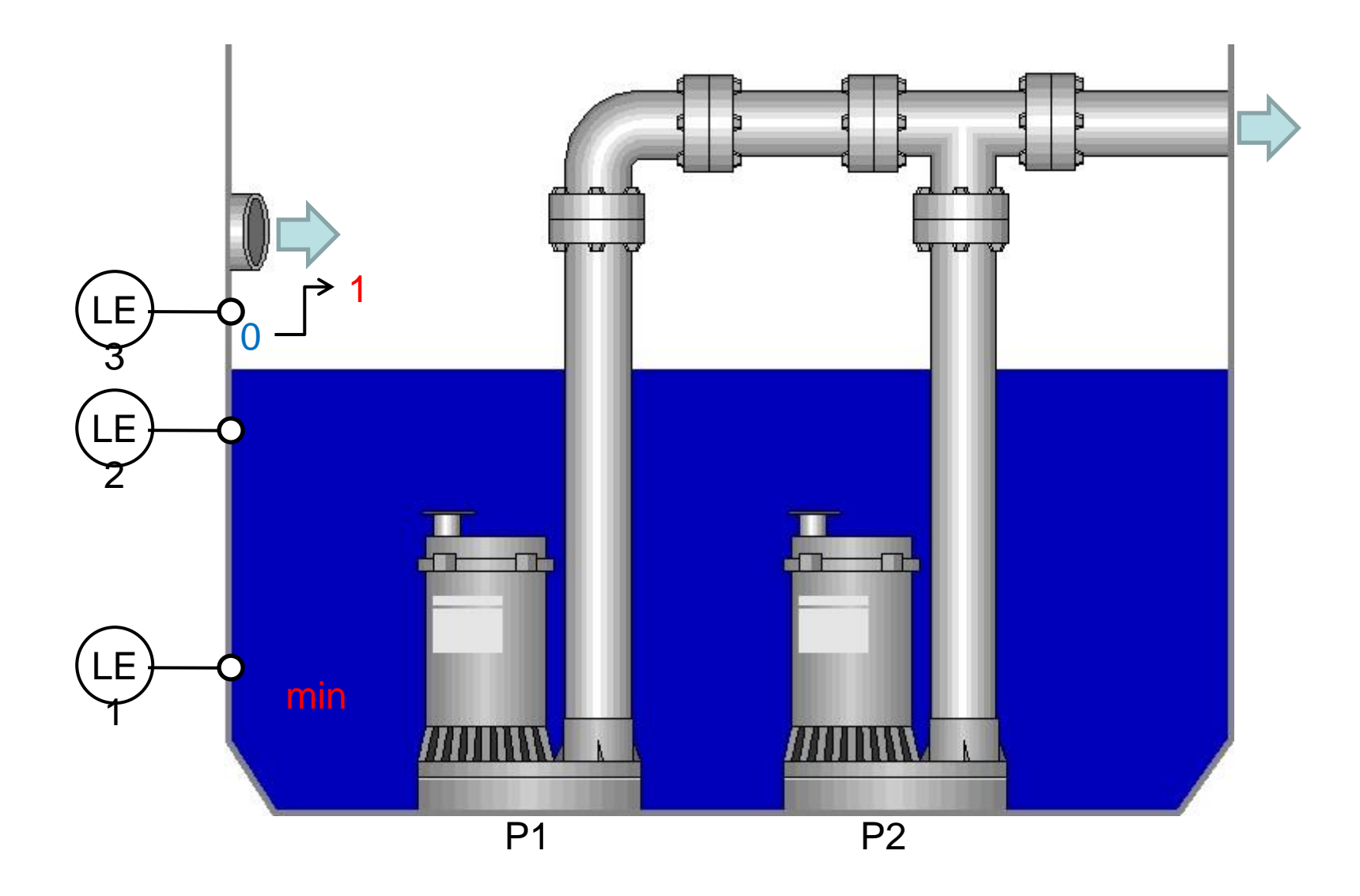

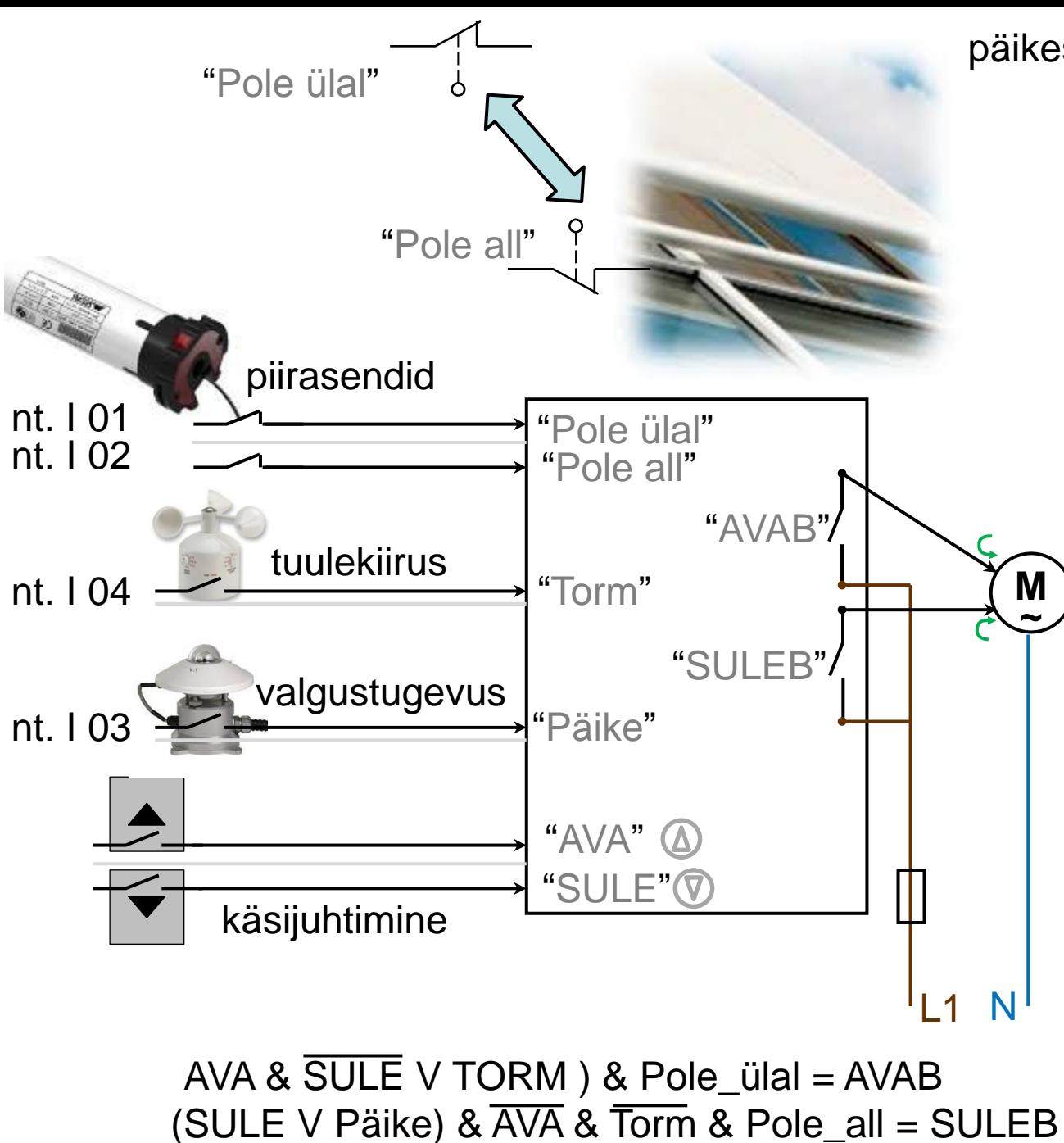

#### päikesesirmi juhtimine

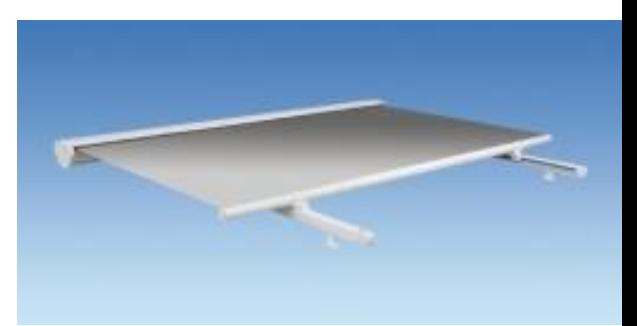

### **Päikesesirmi algoritmi osad**

• TORM signaal ei lakka kohe tuulekiiruse vaibumise (viide nt 15 min)

Kui on TORM-i signaal, siis aktiveeritakse sirmi eest ära keeramine (AVAB=1) kuni on täielikult AVATUD. Käsijuhtimise režiim on keelatud.

Kui ei ole TORM:

1) Käsijuhtimisnupud aktiveerivad käsijuhtimise režiimi, mis katkestab PÄIKEse anduri arvestamise ja kestab ## minutit pärast viimast nupuvajutamist või inimese kohalolu ruumis;

2) PÄIKEse (liigkiirguse) andur aktiveerib sirmi ettekeeramise (SULEB=1) kuni täieliku sulgemiseni (Avatus=0), kui ei ole (Käsijuhtimine ja TORM);

3) Automaatne ettekeeramine (Sulgemine) lõppeb, kui on täielikult SULETUD või Avamine on aktiveeritud (Ava);

4) Surunupuga avamine (AVAB) kestab kuni nupp on aktiveeritud ja ei ole täielikult AVATUD;

5) Surunupuga ettekeeramine (SULEB) kestab kuni nupp on aktiveeritud;

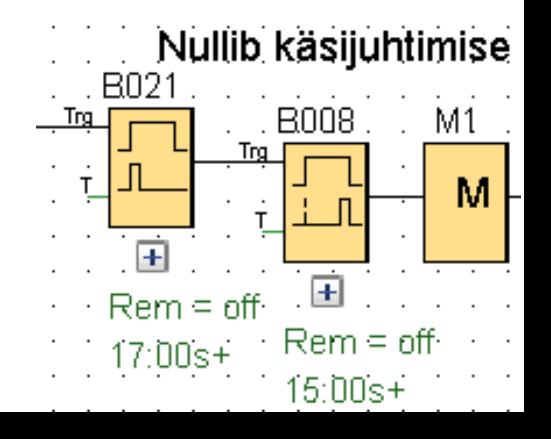

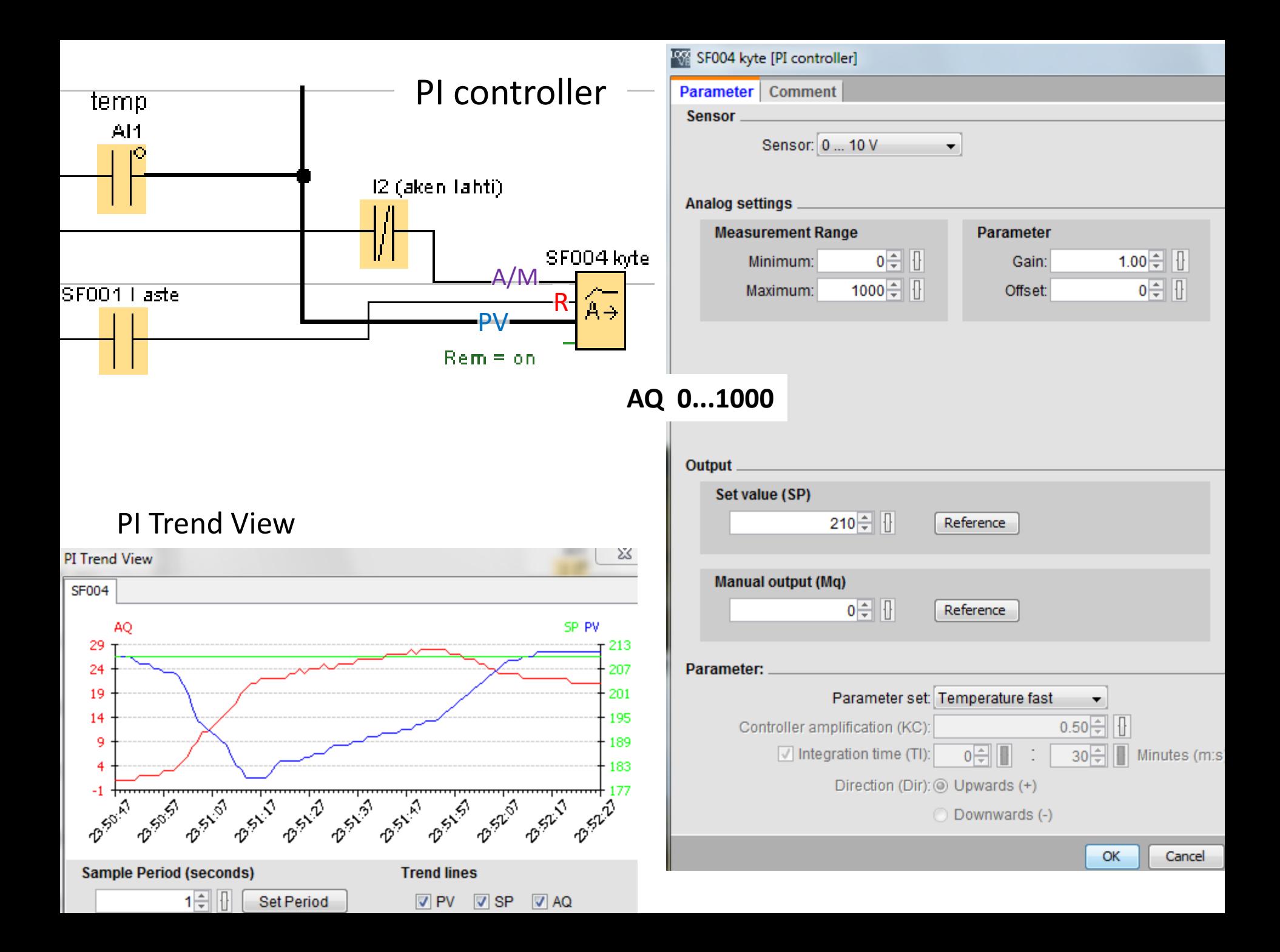

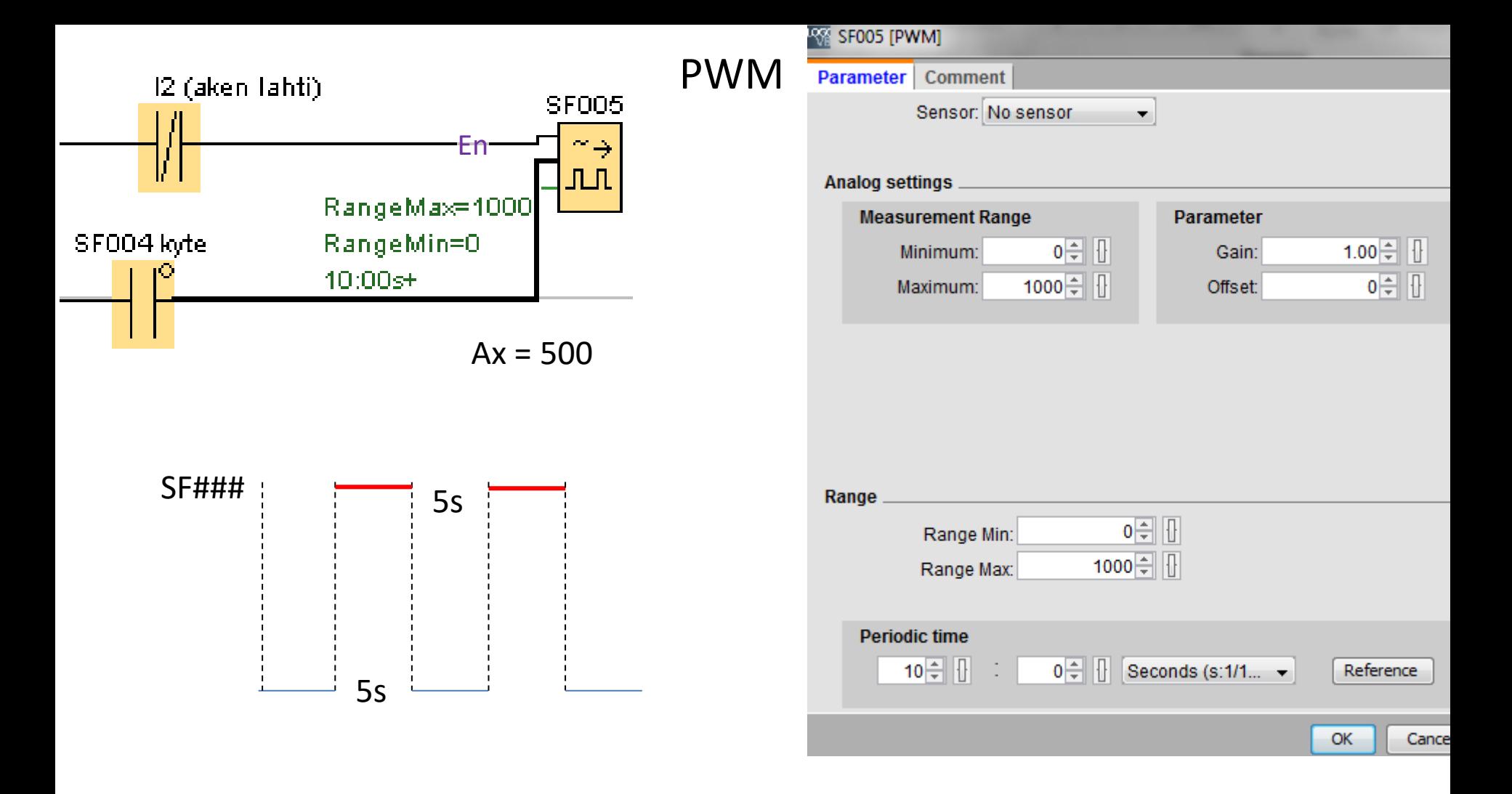

Ruumi soojenemise simuleerimine kontrolleris

$$
(\tilde{\tau} - t\tilde{\tau})^* H^* d\tau = -C_H^* d\tau \qquad \qquad \frac{dt}{d\tau} = -\frac{H}{C_H}(t_{\tilde{\sigma}} - t_{\tilde{\nu}\tilde{\sigma}}) + \frac{P}{C_H}
$$

 $\mathbf{r}$ .

 $\mathbf{r}$ 

tõ – siseõhu temperatuur tvõ – välisõhu temp. H – hoone soojuserikaod [W/K]  $C_H$  – hoone soojuserimahtuvus [J/K]

Takti ts kaupa arvutamine:

$$
t_{\tilde{o}}(k) = t_{\tilde{o}}(k-1) + ts(-\frac{H}{C_{tt}}(t_{\tilde{o}}(k-1) - t_{\tilde{vo}}(k-1)) + \frac{P}{C_{tt}})
$$

#### **Hoovivalguse automaatjuhtimise näide diskreetse loogikaga**

Valgustus peab süttima sõltuvalt andurite ja käsitsi lülitamise lüliti aktiveerimisest

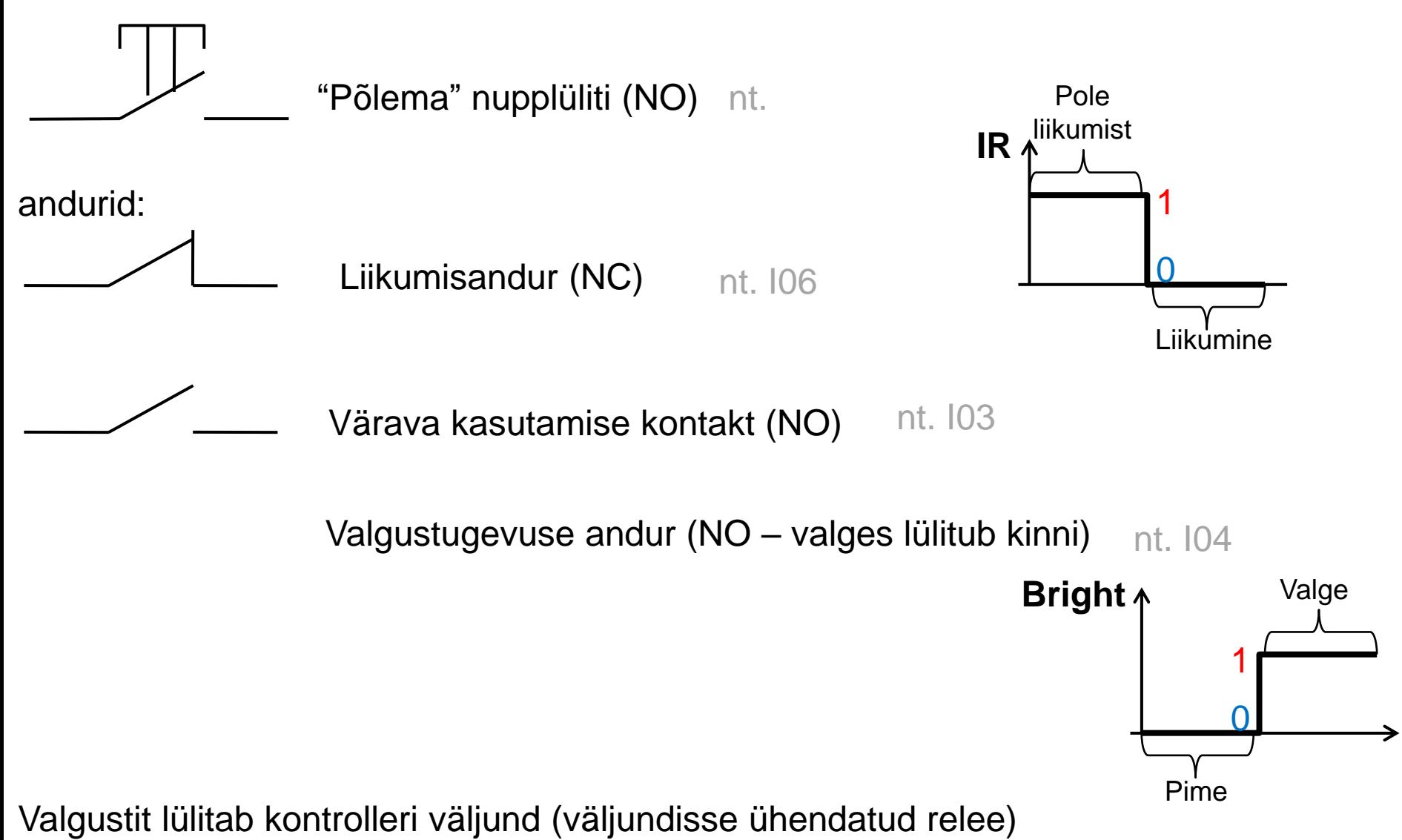

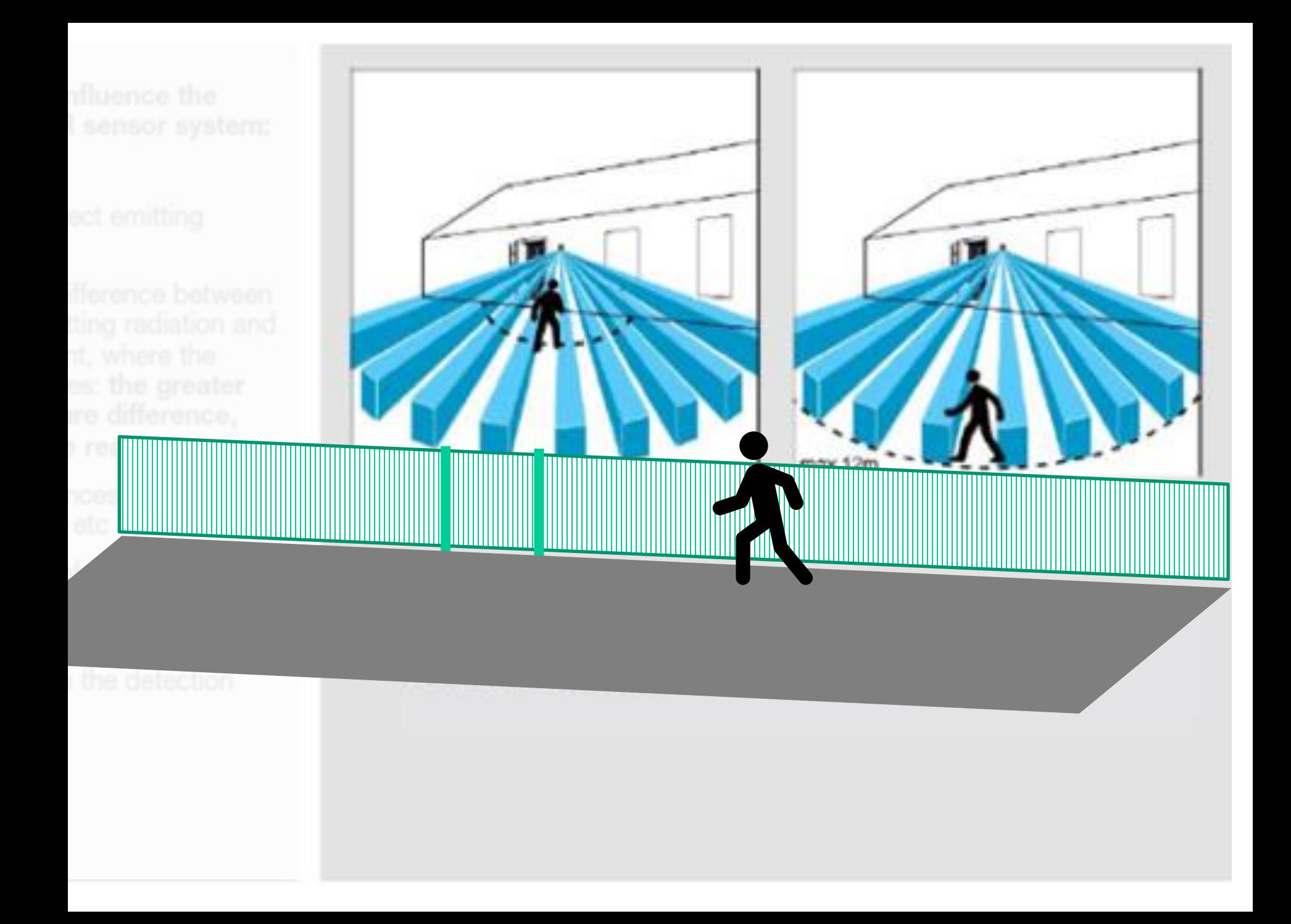

# **Hoovivalgustuse juhtimine (***poolik***)**

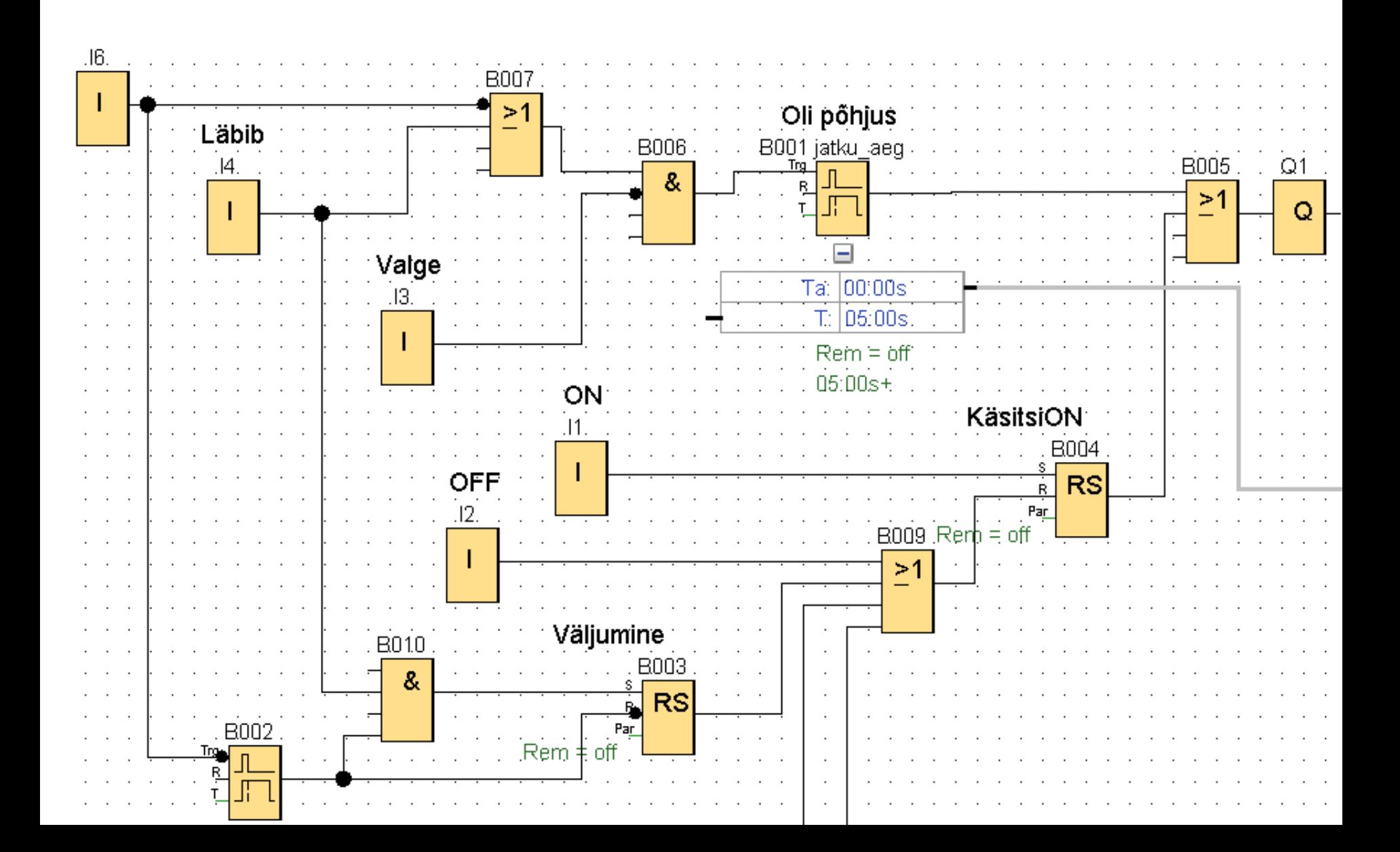

## **Inimliides, sekkumisvõimaluste lisamine**

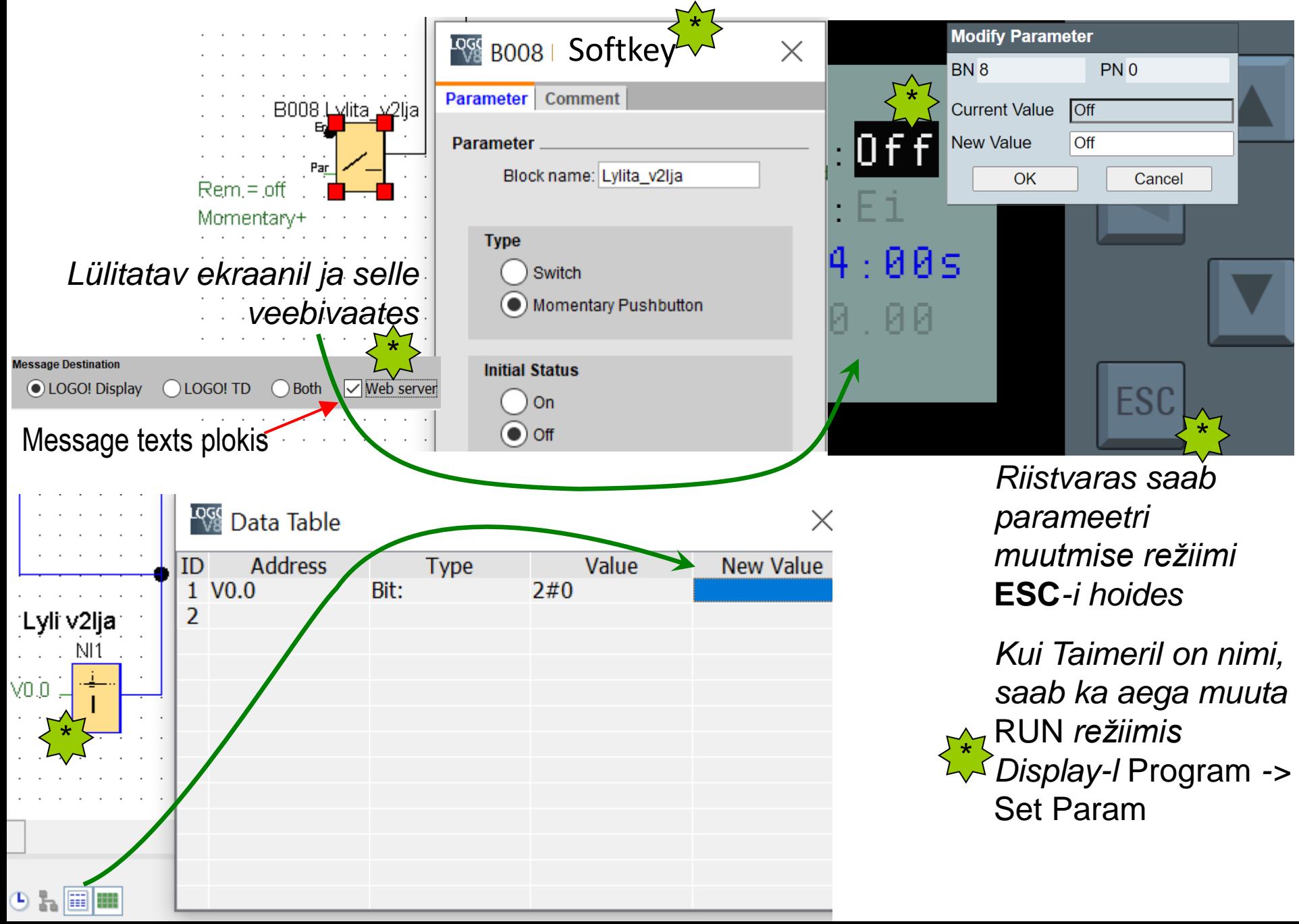

## **Info olekute kohta**

Tools → Transfer → I/O Status: "*Monitooring*"

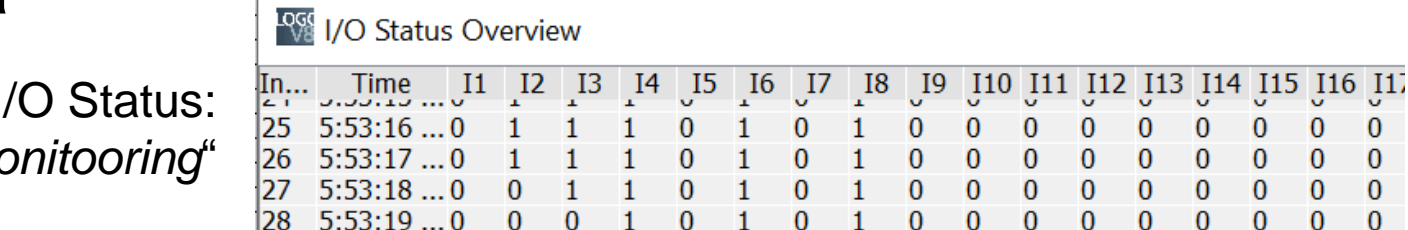

0

 $\bf{0}$ 

**Web server access** 

0

0

0

0

0

0

0

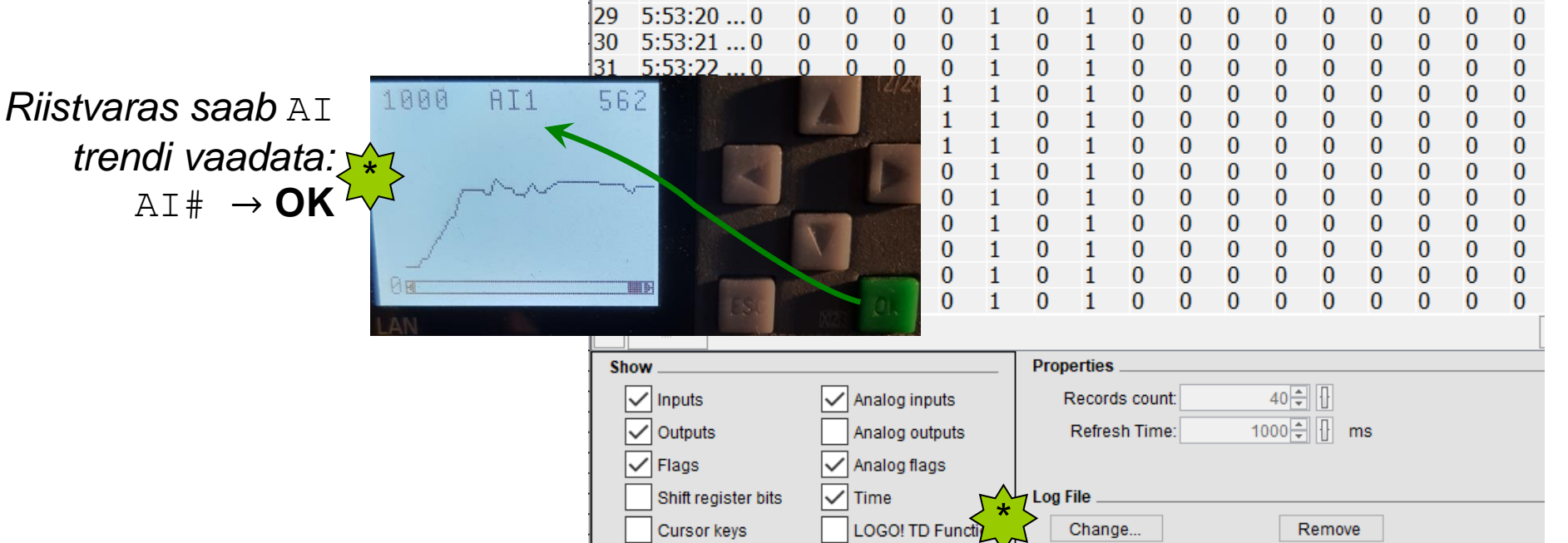

# Valitud muutujate logi Excelisse:

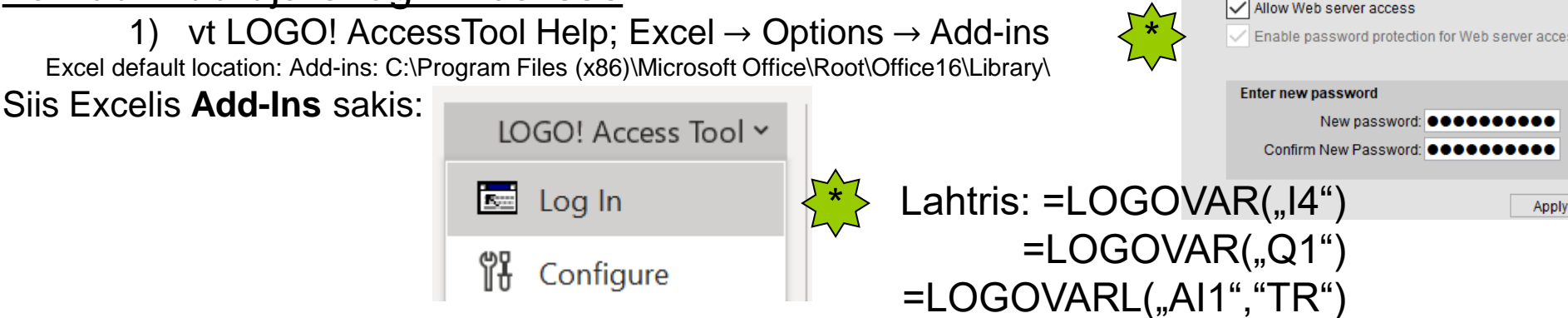

### **Veebiliidese lisamine**

 $\times$ 

 $\Box$ 

*Uuri LOGO Web Editor-is mis PLC muutujaid saab veebilehel näitamiseks valida!*

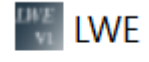

File Edit Tools Window Help

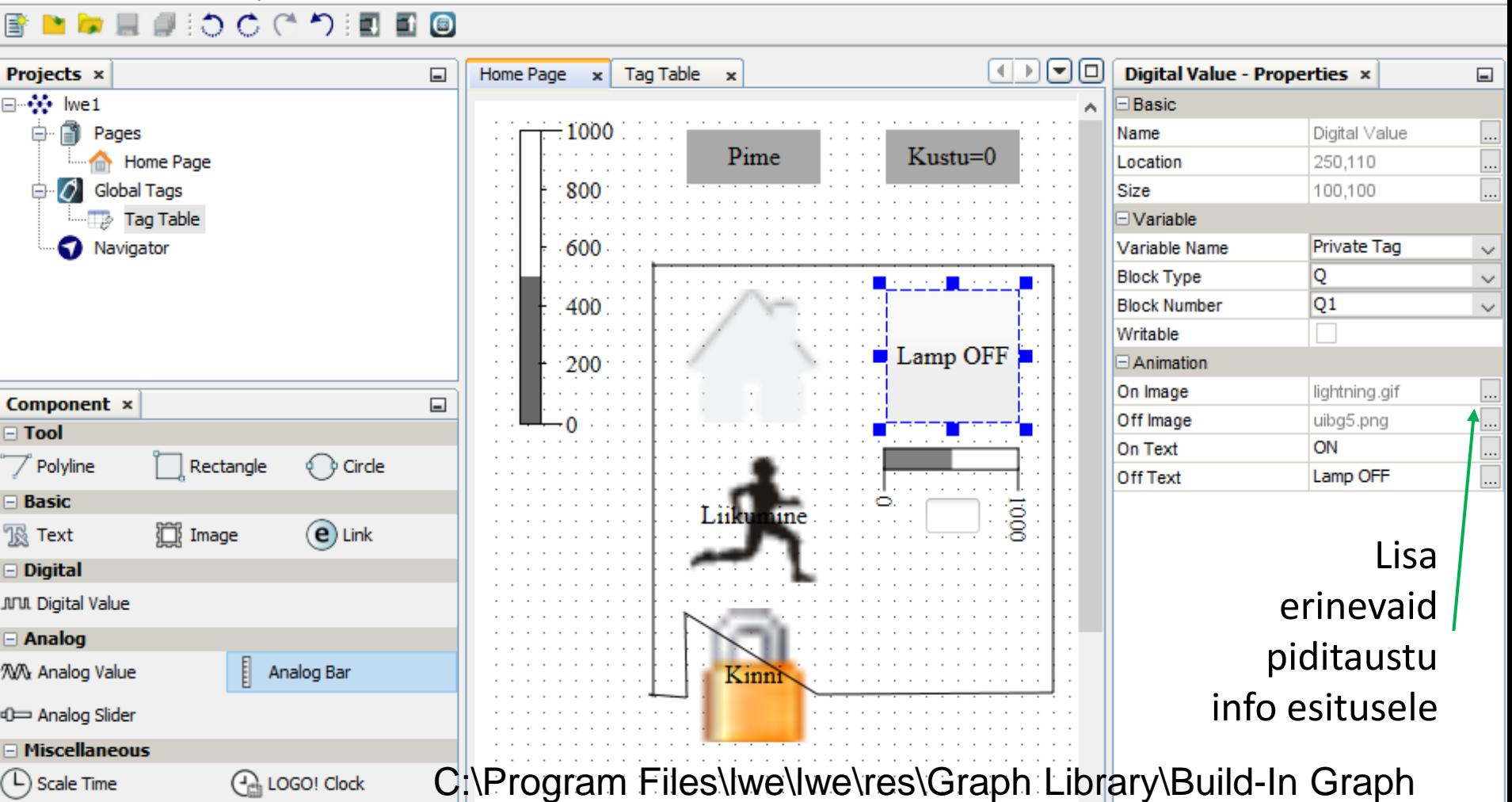